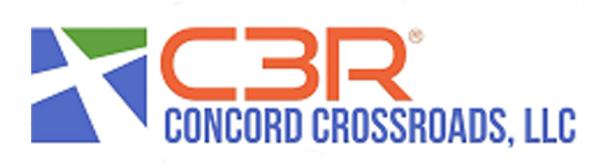

**Company Name** 

EMPLOYEE/WORKER: Retain a copy of this form for your records. Return the original to your employer.

EMPLOYERS: Return this form to your local Paychex office. For clients using on-line services, please retain a copy of this document for your records.

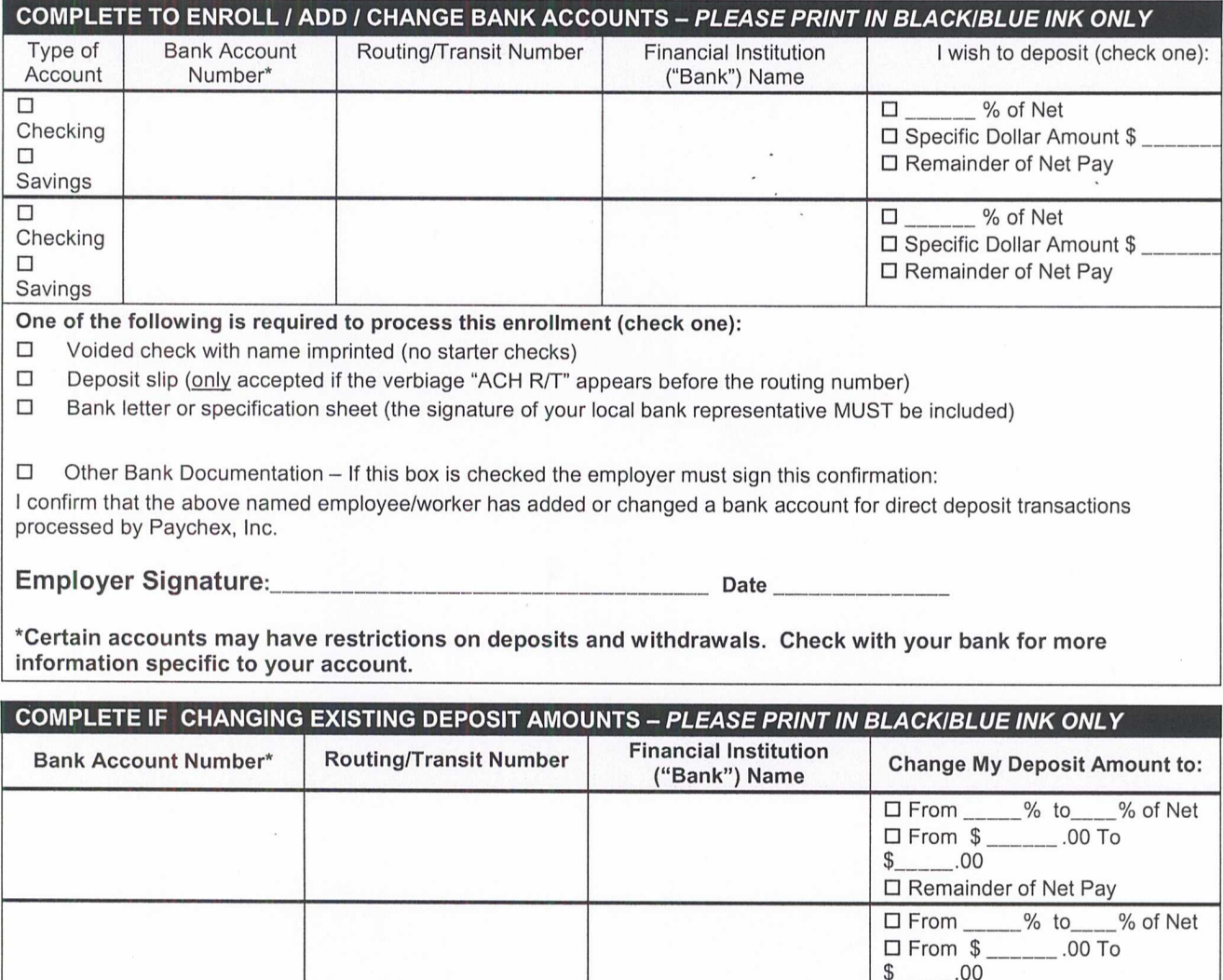

## **EMPLOYEE/WORKER CONFIRMATION STATEMENT**

PLEASE SIGN IN BLACKIBLUE INK ONLY

I authorize my employer to deposit my wages/salary into the bank accounts specified above. I agree that direct deposit transactions I authorize comply with all applicable law. My signature below indicates that I am agreeing that I am either the accountholder or have the authority of the accountholder to authorize my employer to make direct deposits into the named account.

## 

□ Remainder of Net Pay